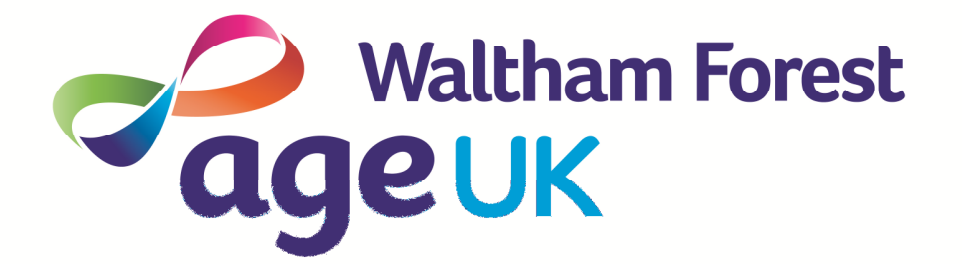

# Computer Classes for adults 50+ 2018/2019

Includes new courses, updated content and longer sessions

Courses in November FREE as part of Digital Inclusion Month

Age UK Waltham Forest Waltham Forest Resource Hub (North) 58 Hall Lane, Chingford E4 8EU

Tel: 0208 558 5512 Email: info@ageukwalthamforest.org.uk www.ageukwalthamforest.org.uk

30th August 2018 V12

Don't get left behind in the modern technological world. Our sessions are for you, ranging from absolute beginners to more advanced topics. We cover all manner of technology subjects for PCs, Laptops, Tablets and Phones. There is something to suit all interests and experience. We have been running computer training for older people (50+) in Waltham Forest for more than a decade

Our sessions are relaxed and friendly. You'll meet other people just like you who want to "dip a toe in the water". Don't miss out. Technology should not be a chore, it can be exciting, interesting, useful, and fun.

Feedback from people attending our sessions is very positive. We often see people who arrive at a session feeling rather nervous of technology but by the time they leave they are enthusiastic and wanting to know more. We frequently hear the expression: "I should have done this a long time ago. I'm not sure what I was worried about".

Sessions are designed to be interesting and entertaining, presented in easy to understand ways. We avoid using confusing jargon and proceed at a pace that suits the attendees. The sessions involve presentations, demonstrations and (where appropriate) the opportunity to try things for yourself.

Our sessions are low cost but high quality. Our volunteer tutors have many years of computing experience and understand the needs of our target age range.

You are never too old to learn. George, who is 95 years of age, came to our course with is iPad which he could not log into or use. With a little help he is now using his iPad, surfing the net and communicating with friends and family.

For many of our courses we can now offer the option to follow-up with a one-to-one support lesson (see programme) and we also offer a monthly tech support club where you can come along and ask anything techy or to get further information and assistance from our team.

Sessions are held at our offices Waltham Forest Resource Hub (North), 58 Hall Lane, Chingford E4 8EU Situated on Hall Lane, opposite Sainsbury's.

Buses 385 and 444 stop on Hall Lane (stops D and G)

97, 158, 215, 357, 385, 397, 658 and W16 all stop nearby on Chingford Mount Road or Old Church Road

"I used to feel threatened by computers, but there really is nothing to be scared of. I want to encourage people who are nervous to get in touch with Age UK WF to find out more about their courses. They are good value for money, help keep you up-to-date with modern technology and give another way for you to keep active in the community."

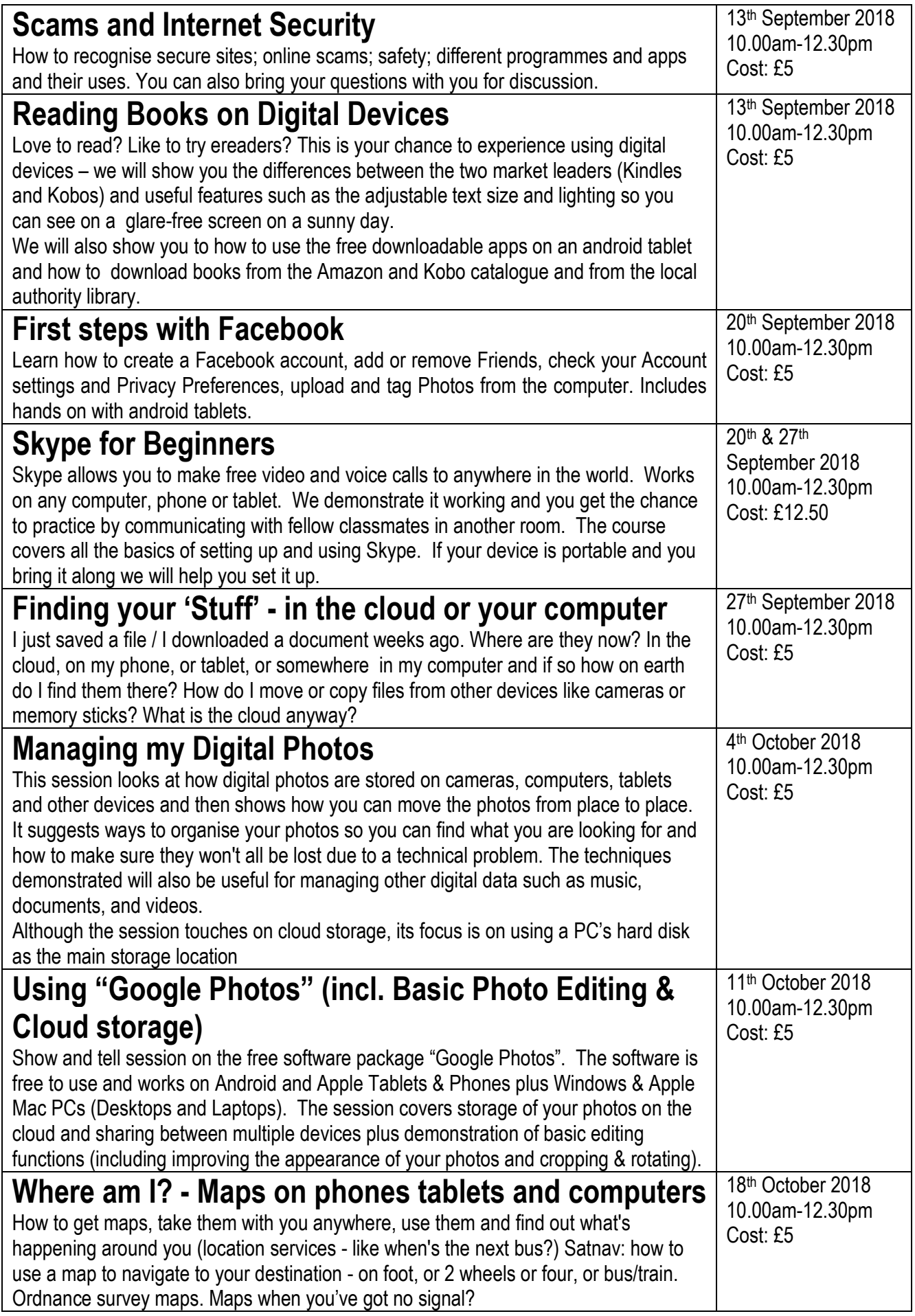

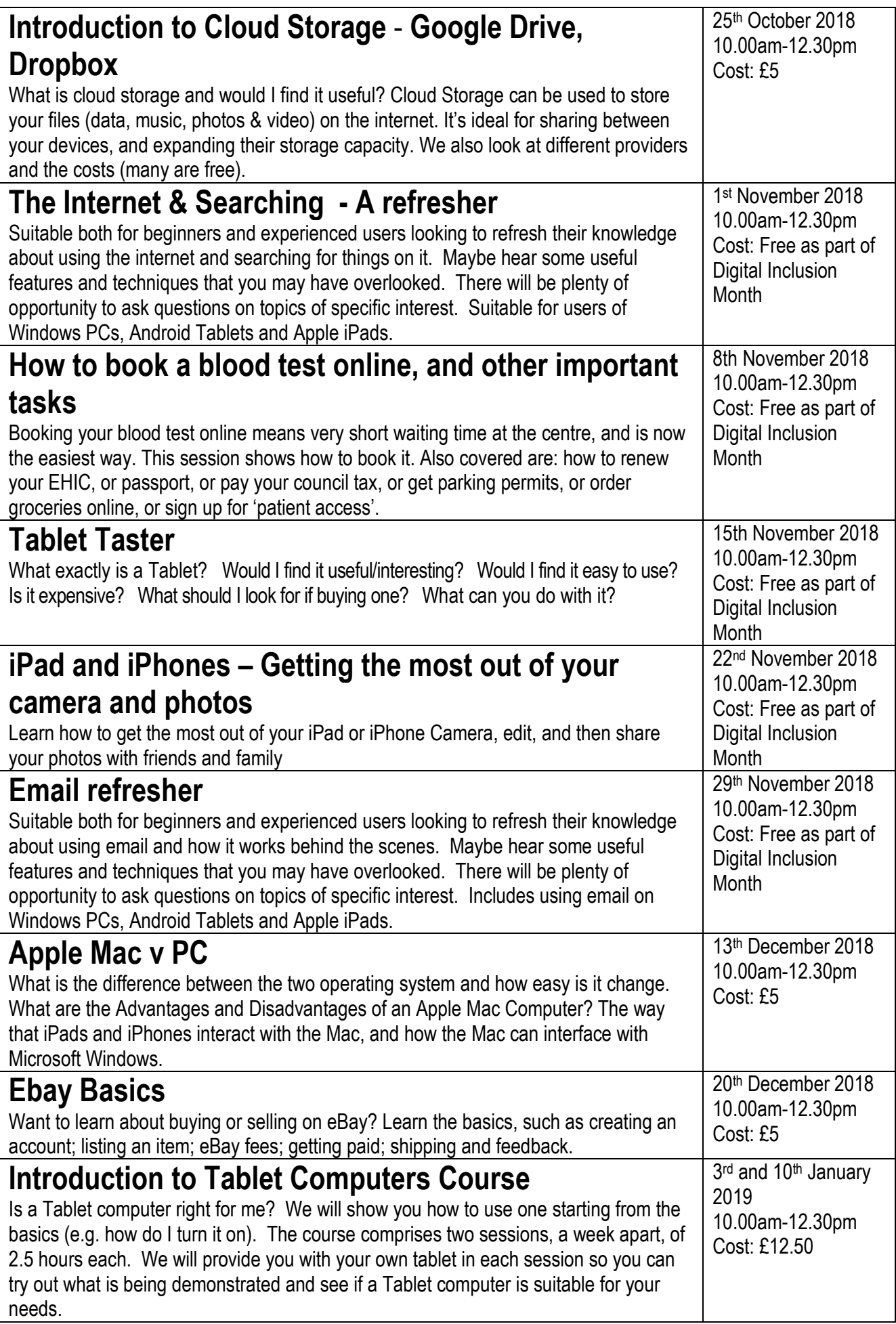

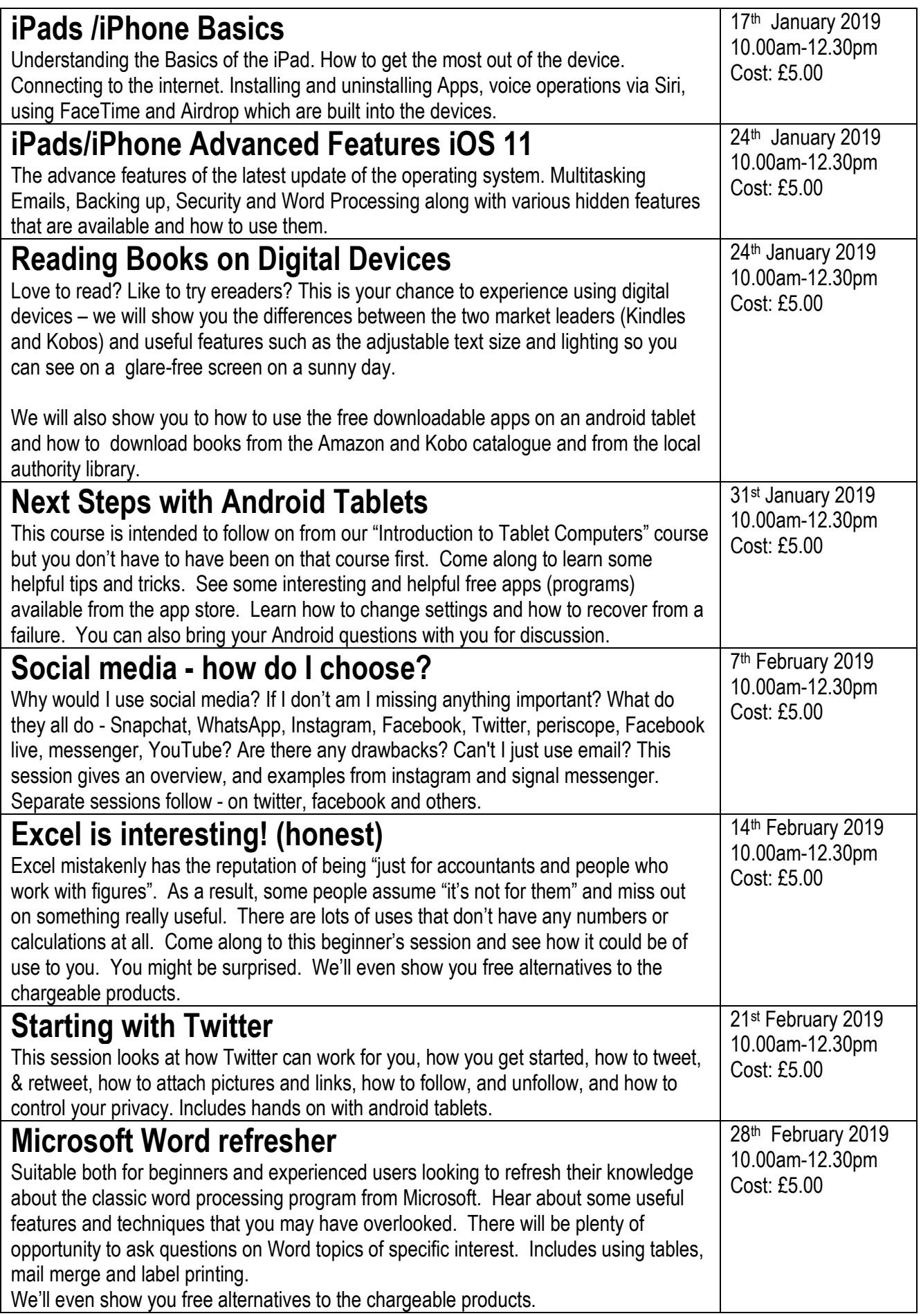

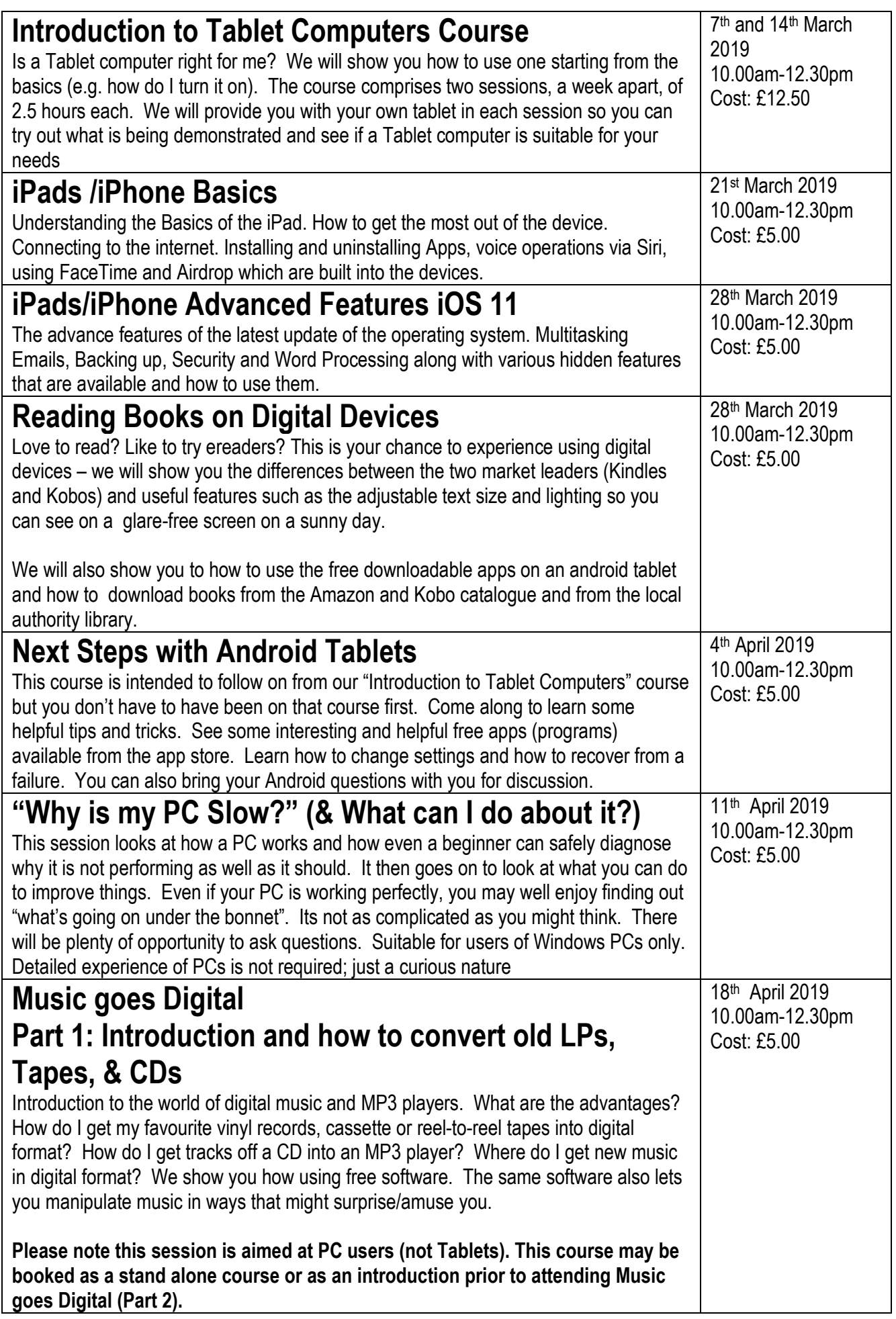

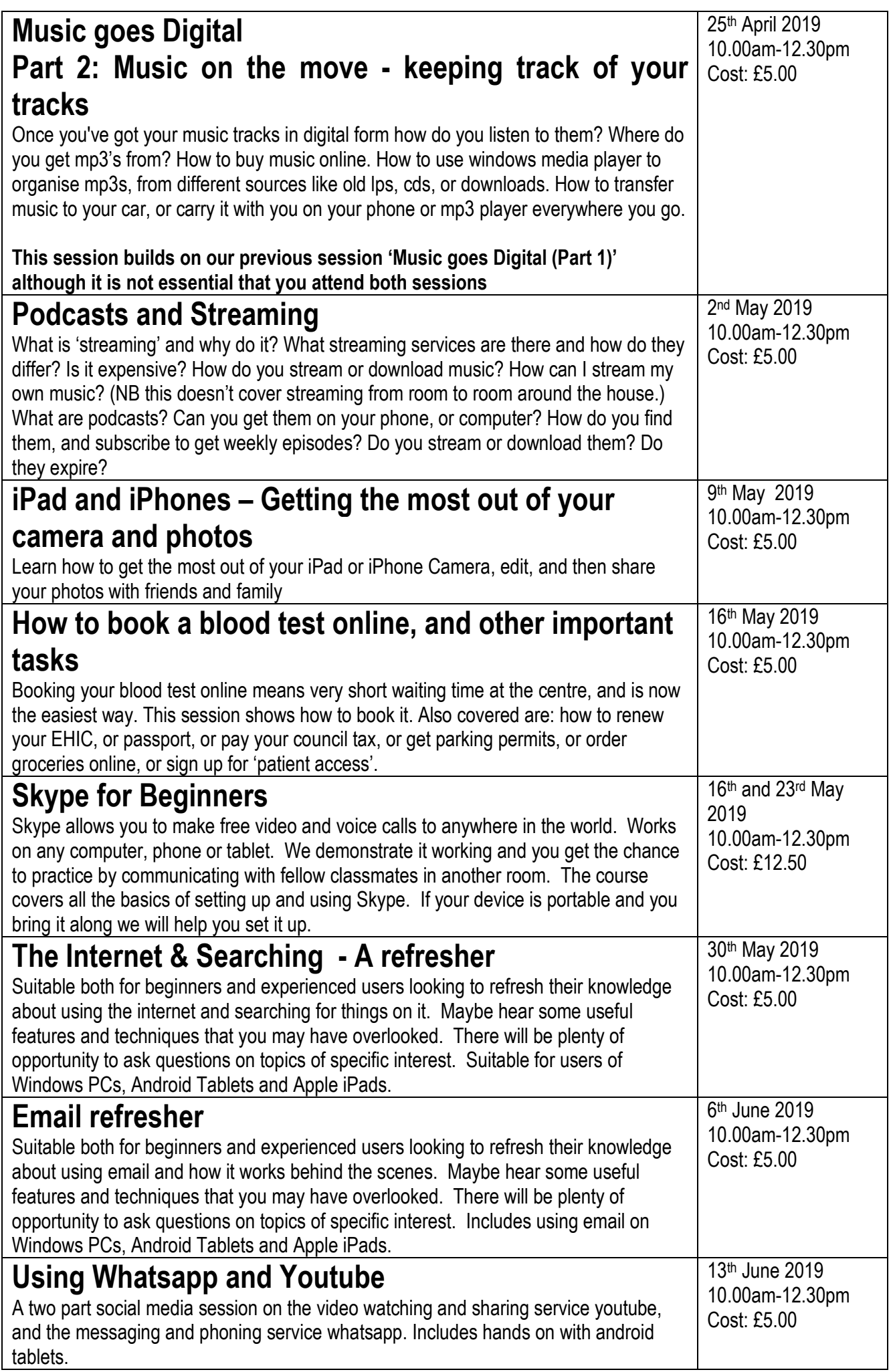

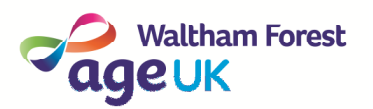

# 1.30pm-3.30pm – third Monday of the month Your very own "Tech Support Group"

Ever wished you had someone to turn to when you get stuck on a technology matter?

Need help/advice about computers, tablets, phones, or other technology?

Want to keep up to date about technology and learn new things?

Want to meet people like you to share experiences?

Our experienced panel of volunteers will be on hand to lead the relaxed sessions over a cup of tea/coffee.

These sessions cost £3 to cover administration and refreshments.

Please note: we cannot repair equipment.

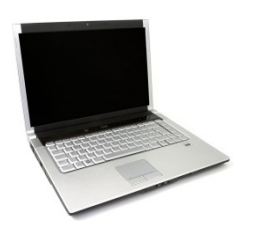

2018 17<sup>th</sup> September, 15<sup>th</sup> October, 19<sup>th</sup> November, 17th December

## 2019

20<sup>th</sup> January, 17<sup>th</sup> February, 17<sup>th</sup> March, 21<sup>st</sup> April, 19th May, 16th June, 21st July, 18th August, 22nd September, 20<sup>th</sup> October, 17<sup>th</sup> November, 22nd December

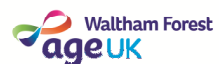

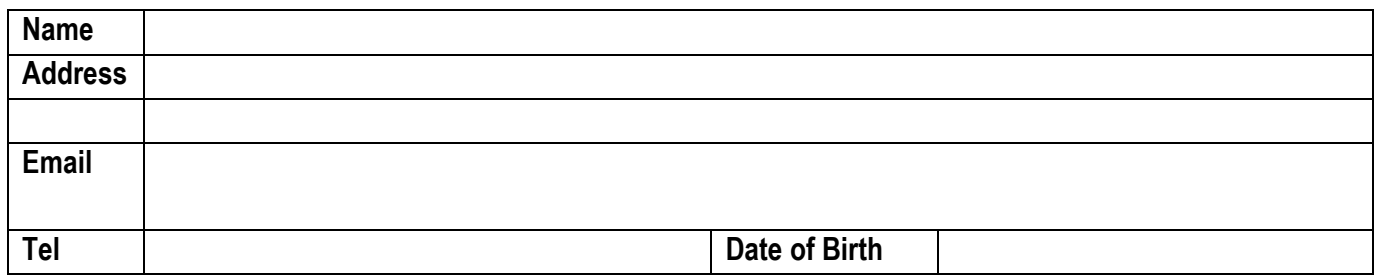

Please enrol me for the course(s) as ticked below. I enclose a cheque/postal order for ……………………. made payable to Age UK Waltham Forest. I would prefer to pay via credit/debit card please tick here  $\Box$  and call me to take payment. Please send my confirmation via email  $\Box$  or via post  $\Box$  (please tick)

Do you wish to receive our free monthly newsletter? Yes  $\Box$  No  $\Box$ A number of people already subscribe to our mailing list to receive our monthly newsletter which includes updates on activities, new services and advance booking information for our Computer Classes.

Here at Age UK Waltham Forest we take your privacy seriously and will only use your data to provide services or products you have requested from us directly, please note: We never sell your data or use it any other way than outlined in the enclosed document. Age UK Waltham Forest also DOES NOT illicit donations via telephone cold calling.

You are welcome to unsubscribe at any time – you can do this by emailing info@ageukwalthamforest.org.uk or by telephone 0208 558 5512 or by writing us.

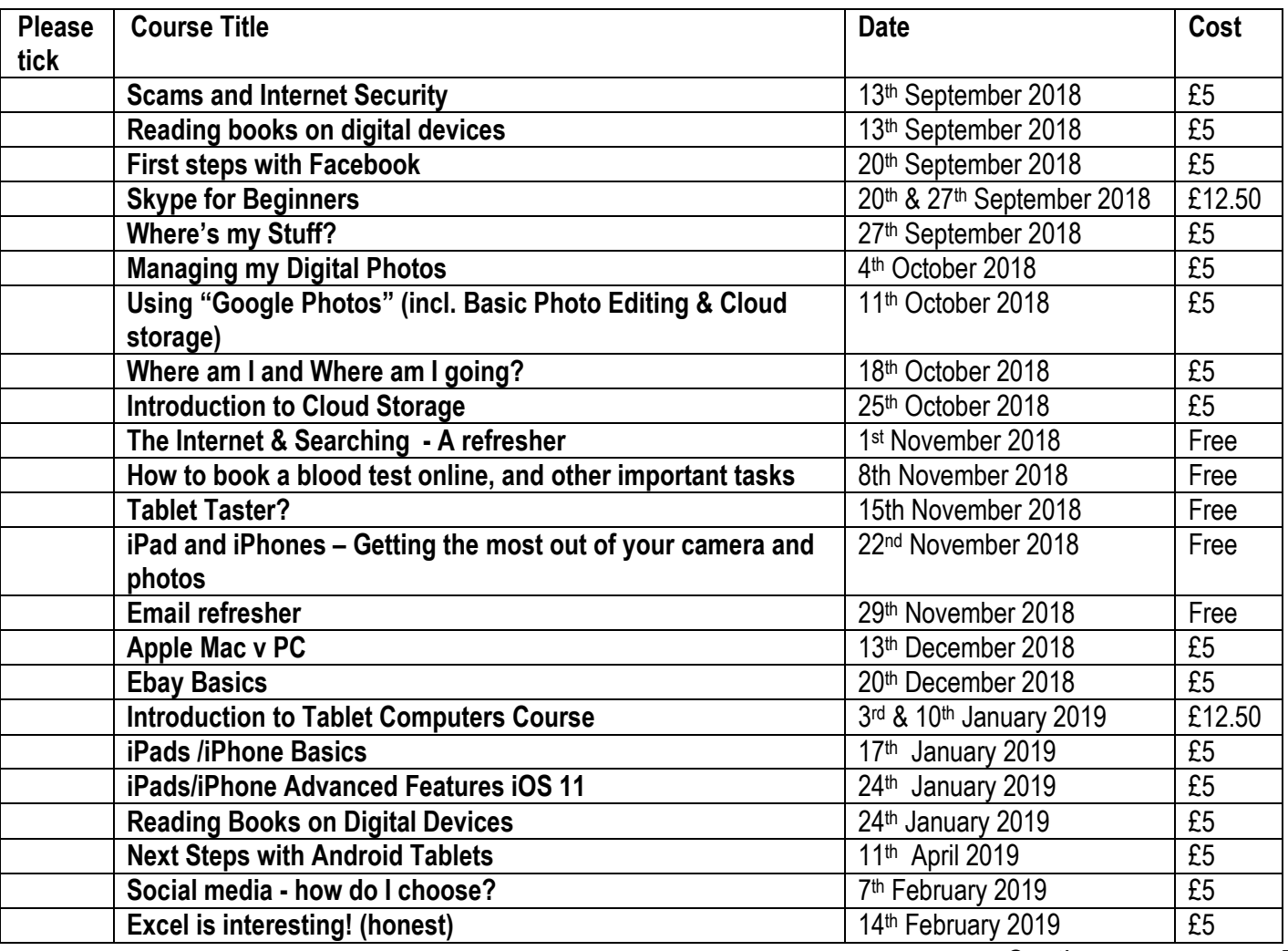

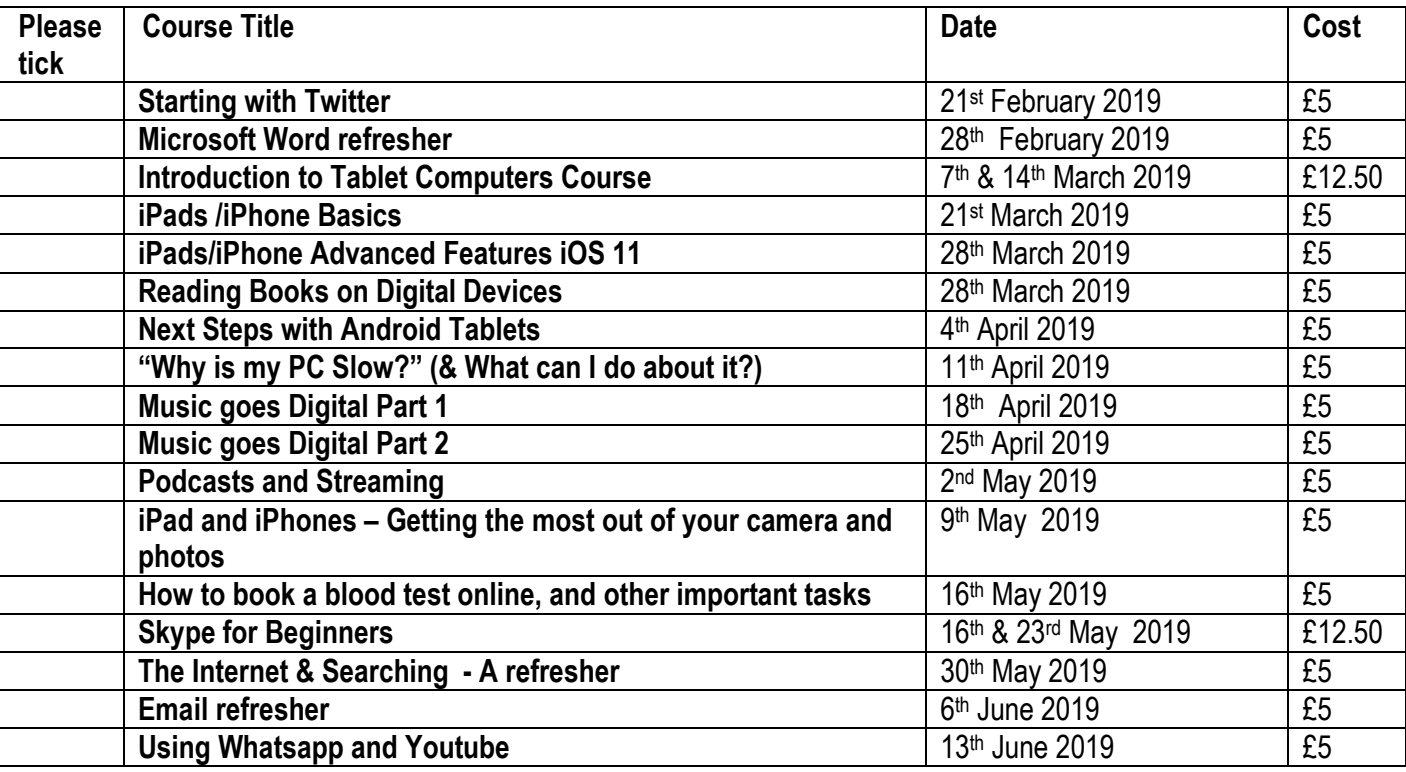

### Optional Donations

I enclose £… optional donation towards the work of Age UK Waltham Forest.

#### Charity Gift Aid Declaration

Boost your donation by 25p of Gift Aid for every £1 you donate. Gift Aid is reclaimed by the charity from the tax you pay for the current tax year. Your address is needed to identify you as a current UK taxpayer. In order to Gift Aid your donation you must tick the box below:

 $\Box$  I want to Gift Aid my donation of £ and any donations I make in the future or have made in the past 4 years to Age UK WF. I am a UK taxpayer and understand that if I pay less Income Tax and/or Capital Gains Tax than the amount of Gift Aid claimed on all my donations in that tax year it is my responsibility to pay any difference.

If you pay Income Tax at the higher or additional rate and want to receive the additional tax relief due to you, you must include all your Gift Aid donations on your Self-Assessment tax return or ask HM Revenue and Customs to adjust your tax code.

Please notify Age UK Waltham Forest if you Want to cancel this declaration, Change your name or home address, No longer pay sufficient tax on your income and/or capital gains.

> Please return to: Silver Surfers, Age UK Waltham Forest, Waltham Forest Resource Hub (North), 58 Hall Lane, Chingford, E4 8EU Telephone 02085585512 email: e.tozer@ageukwalthamforest.org.uk